## **GO TRONIC**

### **Guide de mise en marche du module joystick 38610**

#### Matériel nécessaire :

- 1 x [carte compatible Uno](https://www.gotronic.fr/art-carte-go-tronic-gt016-26125.htm)<sup>®</sup>
- 1 x [jeu de cordons](https://www.gotronic.fr/art-pack-de-10-cables-de-connexion-m-f-bbj9-21930.htm) M/F
- 1 x module joystick 38610

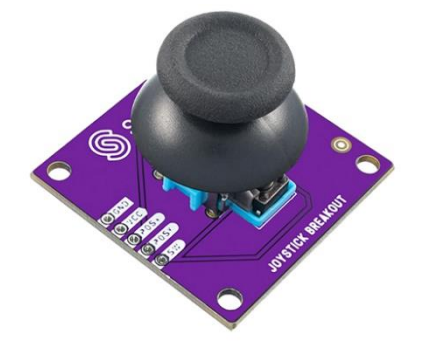

#### Présentation du module :

Joystick analogique actionnant deux potentiomètres de 10 kΩ et délivrant deux signaux analogiques en fonction de leur position. Un bouton-poussoir intégré (sortie digitale) peut être utilisé pour des applications spécifiques.

Alimentation : 5 Vcc Connecteurs : 5 broches (Vcc, GND, Signal X, Y et bouton poussoir) Dimensions : 25 x 15 mm

**Remarque :** le connecteur mâle inclus est à souder au préalable.

#### Connexion du capteur :

Branchez le module aux broches de la carte compatible Uno® comme représenté cidessous :

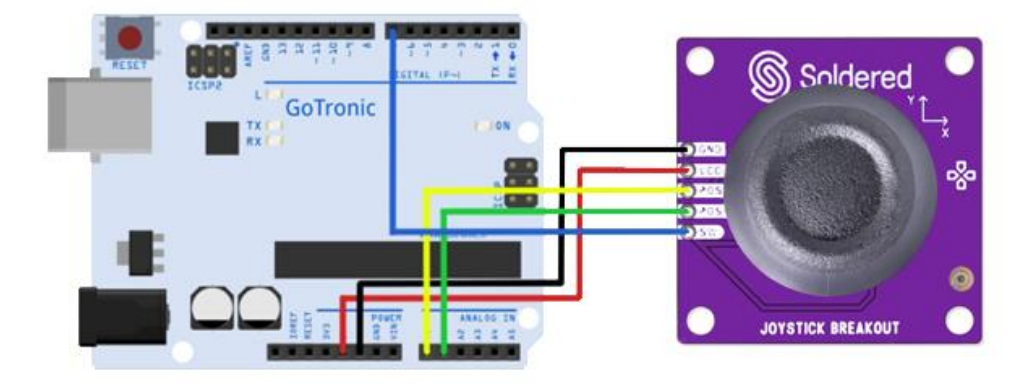

#### **Table de correspondance :**

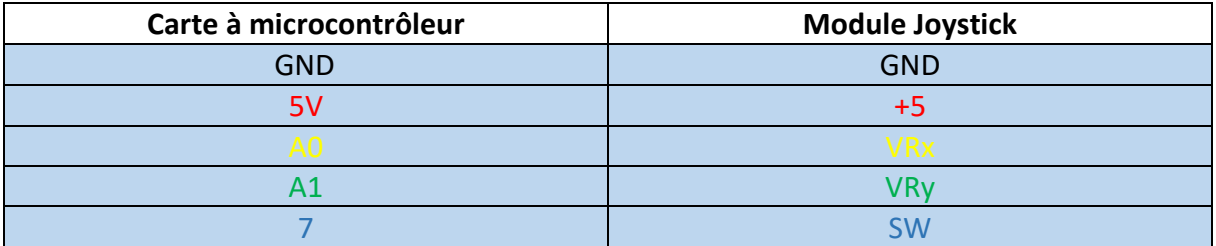

### **GOTRONIC**

#### Exemple de programme :

L'exemple de code suivant (à copier dans l'IDE Arduino) affiche la tension des axes X et Y qui varie suivant la position du joystick.

```
int axeX = A0; // signal de l'axe X sur entrée A0
int axeY = A1; // signal de l'axe Y sur entrée A1
int BP7 = 7; // Bouton-poussoir en broche 7
void setup ()
{
 pinMode (axeX, INPUT); // définition de A0 comme une entrée
  pinMode (axeY, INPUT); // définition de A1 comme une entrée
  pinMode (BP7, INPUT); // définition de 7 comme une entrée
 digitalWrite(BP7, HIGH); // Activation de la résistance de Pull-Up interne de la carte Uno
 Serial.begin (9600);
}
void loop ()
{
 float X, Y;
 int Bouton;
  X = analogRead (axeX) * (5.0 / 1023.0);
  Y = \text{analogRead (axeY) * (5.0 / 1023.0)};Bouton = \text{digitalRead (BP7)};
 Serial.print ("Axe X:");
 Serial.print (X, 4);
 Serial.print ("V, ");
 Serial.print ("Axe Y:");
 Serial.print (Y, 4);
 Serial.print ("V, ");
 Serial.print ("Bouton:");
 if (Bouton==1)
 {
    Serial.println (" Aucune pression sur le bouton poussoir ");
 }
 else
 {
    Serial.println (" Bouton-poussoir actif ");
  }
  delay (500);
}
```
# **GOTRONIC** ROBOTIQUE ET COMPOSANTS ÉLECTRONIQUES

Si vous rencontrez des problèmes, merci de nous contacter par courriel à :

[sav@gotronic.fr](mailto:sav@gotronic.fr)